## The xepersian-hm package Fixing kashida in xepersian

Hossein Movahhedian*<sup>∗</sup>*

Released 2020-03-17

Kashida feature in xepersian has problem with some fonts such as HM Series fonts available at <https://dma8hm1334.bitbucket.io> and X Series 2 fonts available at [http://wiki.irmug.com/index.php/X\\_Series\\_2](http://wiki.irmug.com/index.php/X_Series_2). The xepersian-hm package fixes this problem.

The file texmf-dist/doc/xelatex/xepersian-hm/test-kashida.tex can be used as a simple example of the usage of the package.

Any comments or suggestions would be gratefully appreciated. Please report any bug or issue to [dma8hm1334@gmail.com](mailto:dma8hm1334@gmail.com).

I will do my best to fix all the bugs you report, but, unfortunately, time is a big hurdle to overcome; so, my apologies in advance for those which I cannot make time to fix.

Please note that xepersian-hm loads xepersian automatically, so you may only pass options to the package using the command \PassOptionsToPackage before \documentclass, for example:

```
\PassOptionsToPackage{Kashida=off,RTLdocument=on}{xepersian}
\documentclass{report}
\usepackage{xcolor}
\usepackage[Kashida,kashidastretch=0.14 em plus 0.5 em]{xepersian-hm}
```
The options available in xepersian-hm are:

- Kashida: with two possible values, on which enables Kashida feature and off which disables that feature. For example Kashida=on enables Kashida feature.
- kashidastretch: which specifies the amount of extra stretching for some combinations of characters. You may strictly specify the value of this option. For example 'kashidastretch=0.14 em plus 0.5 em' or you may use the default values. The available default values are:

*<sup>∗</sup>*E-mail: [dma8hm1334@gmail.com](mailto:dma8hm1334@gmail.com)

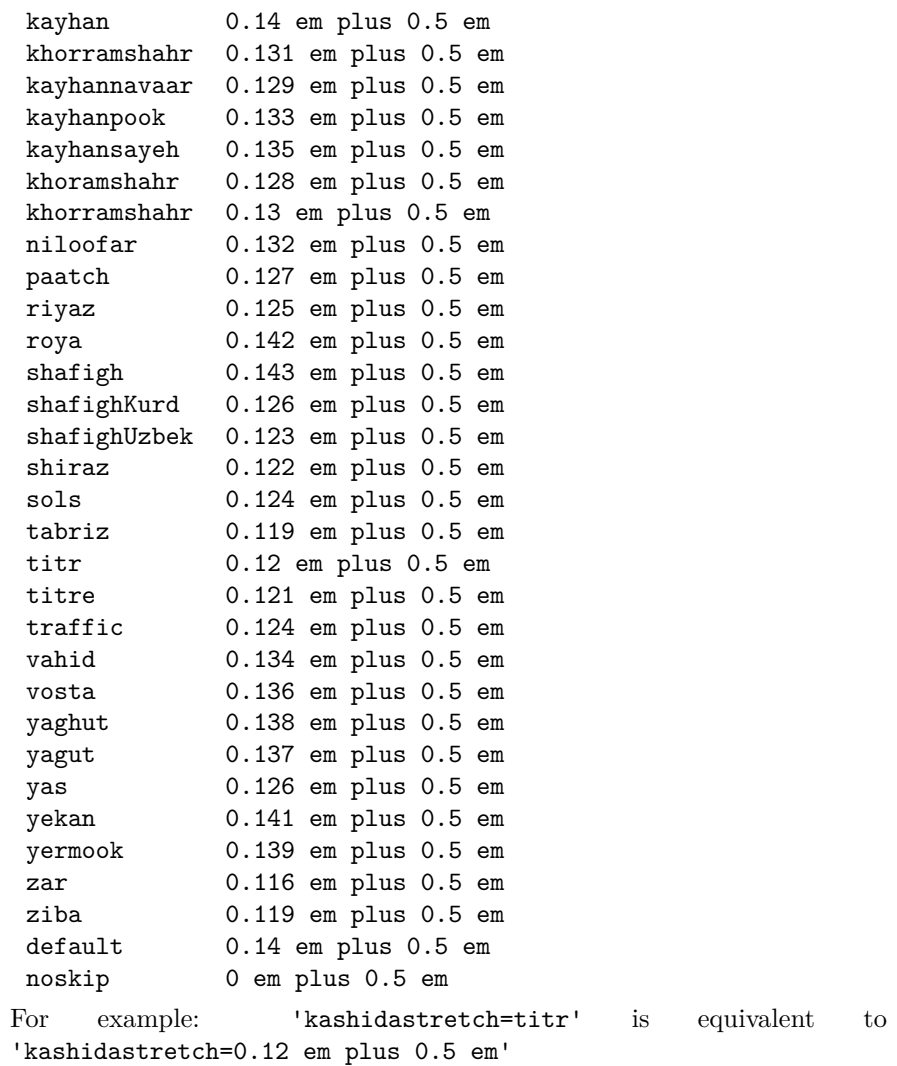